**AirTraffic Control Crack Torrent (Activation Code) Free X64**

[Download](http://evacdir.com/sleepworkplay/amethyst.azogue?QWlyVHJhZmZpYyBDb250cm9sQWl=hurtle&essences=overages==&rafael=ZG93bmxvYWR8Q002TlhBeE1ueDhNVFkxTkRVMU9UY3dNbng4TWpVM05IeDhLRTBwSUhKbFlXUXRZbXh2WnlCYlJtRnpkQ0JIUlU1ZA)

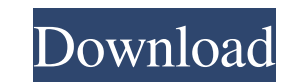

 $1/4$ 

**AirTraffic Control Crack Serial Number Full Torrent Free Download X64 (April-2022)**

--- AirTraffic Control Cracked Accounts is an audio plugin for generating panoramic, 360-degree auditory spaces in real-time. It is designed for creating audio sessions that consist of a tonal "loudness" and spatial "position" that can be controlled dynamically in real-time. How to use: --- \* 1. Open AirTraffic Control and click on the Create a new Session button to open the session-creation interface. \* 2. Click on the play button to launch the session. \* 3. Control inputs and outputs by dragging them to the desired locations and sizing them by clicking on their edges. You can also use the mouse wheel to resize circles. \* 4. Mix the input and output channels. \* 5. Stop the session and save it as an MP3 file to listen to it later. --- FAQ --- \* How do I import my sounds into AirTraffic Control? \* How do I control the volume of the inputs and outputs? \* How do I get sounds out of AirTraffic Control? \* How do I play the session that I made? \* How do I share it with others? --- FAQ --- \* How do I import my sounds into AirTraffic Control? \* How do I control the volume of the inputs and outputs? \* How do I get sounds out of AirTraffic Control? \* How do I play the session that I made? \* How do I share it with others? I tried putting the program on an iPod Touch. It took about a day to get it all set up. When I got it all set up, I couldn't get it to work. I have a Raspberry Pi. It took a couple hours to set up. I had to get at least two sound cards, a USB ethernet adapter, and a flash drive to install it on. It works great on my Mac Pro. A: I figured it out after all. I had to turn off the firewall on the computer and install some software before I could install it. Then I figured out that I needed to leave the program running after I closed it so that the data was saved. I was able to get it to work using the Raspberry Pi. :catid,:typeid)  $>= 0 \&\& i > 0$ 

## **AirTraffic Control Product Key Full Free Download [32|64bit]**

AIRTC integrates Air Traffic Control with AIRPILOT's keymacro API. It features two keymacro components, the navigation and the indicator. The navigation keymacro is used to navigate through the map using mouse movement and clicks. You can also double click to reset the current keymacro. The indicator keymacro is used to show auditory feedback. A: I've used this AirTrafficControl and I have to say, it's very good. I haven't had problems with it. The only problem I have is that if you put a lot of inputs/outputs on the map, it's kind of difficult to find your way. Conventionally, a communication method using a specific signal has been known in which a transmitter broadcasts a specific signal to a receiver so that the receiver transmits back a response signal in response to the specific signal and the transmitter detects that the receiver has received the specific signal in the response signal. The receiver may include a unit for receiving an identification signal transmitted back in response to the specific signal. In response to the identification signal, the receiver determines whether the transmitter has received the specific signal or not. A method for controlling a transmission power of a response signal is also known, in which the receiver determines a reception level of a response signal transmitted back in response to the specific signal. Based on the determination, the transmitter determines whether the receiver has received the specific signal or not. Further, the transmitter transmits the response signal in a case where the receiver has received the specific signal. On the other hand, the transmitter transmits a predetermined identification signal in a case where the receiver has not received the specific signal. Generally, the transmission power of the response signal is controlled in accordance with a communication distance in the case of a communication with a fixed distance. That is, in a case where the transmitter receives the response signal from the receiver, the transmitter may transmit the response signal in a predetermined transmission power. On the other hand, in a case where the transmitter does not receive the response signal from the receiver, the transmitter may transmit the identification signal in a predetermined transmission power. It is generally difficult to determine whether the receiver has received the specific signal or not. For example, in a case where the identification signal is transmitted in a short period, the receiver receives the identification signal transmitted in a short period even if the receiver has not received the specific signal transmitted in the short period. As a result, the receiver determines that the transmitter has not received 1d6a3396d6

## **AirTraffic Control PC/Windows**

AirTraffic Control is a plugin for JACK that allows you to control a number of different audio sources, and to capture sounds they emit "# Receive the data #chunked = urllib.request.urlopen(req) #feed\_parser = FeedParser() #feed = feed\_parser.parse(chunked) #print feed # Do something useful with the data df = pd.DataFrame(feed) # Write out the file with the name you specified with open('tracks.txt', 'wb') as f: for row in df.iterrows(): f.write(row[0] + ' ') I have a problem getting the code to work. I do not understand what I am doing wrong. Is it because I am sending the request from my local machine and not from where I want to collect the data? If I run the script from the command line it works as I want it to but I want it to collect the data automatically. Any help would be appreciated. Thanks A: If you want the server to send you the data, you can use the request library instead of urllib.request.urlopen. Q: Determine when a synchronous HTTP request is completed with node.js Is there a reliable way to determine when a synchronous HTTP request is complete? I want to do something in the callback, but the request takes a long time, so I want to do it only after the request has finished. // Send synchronous request request(", function (error, response, body) { if (error) throw new Error(error); // How to tell when the request is completed? console.log(body); }); EDIT: The API I'm using doesn't support streaming, but the response is a blob, so it is possible to load the response in chunks and do something with it. A: You can't really know how long

## **What's New in the?**

AirTraffic Control (ATC) lets you work with your sounds on a map. Input and output channels are objects on the map. Outputs are like ears: the nearer an input, the louder it is. Audio parameters are adjusted by moving inputs and outputs on the map, and by dragging on the circles to change their size. AirTraffic Control lets you place what you want to hear where you want to hear it; and it lets you place the ears to listen with. A wave of the mouse can sweep your ears across the listening space. What does this mean? This means that if you have an audio file and a GPS file, you can now use AirTraffic Control to make a map that shows where the sounds are in space. The map can be played by dragging the listener object around the map, and the sounds can be played by sweeping your ears across the map. How to Use ATC 1. Open the AirTraffic Control file and launch the program. 2. Launch the AirTraffic Control panel by clicking the Create New button. 3. Click the link to launch the ATC editor. 4. Open the ATC file that is in your project folder by clicking the link on the map editor's main menu. 5. Open your audio file by clicking the link on the map editor's main menu. 6. Adjust the audio's volume by clicking on the Volume box. **7.** Adjust the audio's pan by clicking on the Pan box. 8. Click on the speaker object in the main window to play the audio. &n

**System Requirements For AirTraffic Control:**

7Mac OS X: 10.9.5 or later ?PC: Windows 8 or later ?PlayStation®4: PlayStation®3 or PlayStation®4 ?PS Vita: PlayStation®3 or PlayStation®4 ?Xbox One: Windows 10 [7Xbox 360: Windows 8 or later ■About Monster Hunter: World From Monster Hunter World, the most popular series in Capcom history comes a new chapter in the action-RPG genre. Set in a vast and varied World that allows for unprecedented freedom of movement, the game allows players

Related links:

<http://www.simonefiocco.com/?p=1867> <https://www.creativesware.com/text-banner-generator-crack-download-for-pc/> <https://eqcompu.com/wp-content/uploads/2022/06/lattami.pdf> <https://novinmoshavere.com/playinator-video-crack-license-code-keygen-download/> [https://www.sensoragencia.com/wp-content/uploads/2022/06/Portable\\_Ant\\_Renamer.pdf](https://www.sensoragencia.com/wp-content/uploads/2022/06/Portable_Ant_Renamer.pdf) <https://biodiversidad.gt/portal/checklists/checklist.php?clid=4274> <https://www.afaceripromo.ro/wp-content/uploads/2022/06/msInspect.pdf> <https://theramedkids.com/wp-content/uploads/2022/06/CleanSweep.pdf> [https://wozyzy.com/upload/files/2022/06/KazzWvb9QzttS4L5B3aH\\_07\\_0f27b80e6379e617b5d1095b4e2e9daf\\_file.pdf](https://wozyzy.com/upload/files/2022/06/KazzWvb9QzttS4L5B3aH_07_0f27b80e6379e617b5d1095b4e2e9daf_file.pdf) <https://www.mland.co.za/advert/addiction-recovery-widget-product-key/> <http://kramart.com/airportsimulation-crack-free-x64-latest-2022/> <https://www.luckyanimals.it/askadmin-1-2-3-6-crack-with-serial-key-updated-2022/> <https://thebrothers.cl/g-data-total-security-19-0-0-53-crack-keygen-for-pc/> <https://www.raven-guard.info/redcine-x-pro-crack-free-download-x64/> <https://nuvocasa.com/midnight-plug-in-suite-crack-registration-code-win-mac-latest-2022/> [https://thefuturegoal.com/upload/files/2022/06/SG4esRMsO7yopUAPxxCH\\_07\\_0f27b80e6379e617b5d1095b4e2e9daf\\_file.pdf](https://thefuturegoal.com/upload/files/2022/06/SG4esRMsO7yopUAPxxCH_07_0f27b80e6379e617b5d1095b4e2e9daf_file.pdf) <https://tuacar.pt/hitpaw-compressor-crack/> [https://www.holidaysincornwall.com/wp-content/uploads/2022/06/Albelli\\_Photo\\_Books\\_formerly\\_albelli\\_Photo\\_Book\\_Creator\\_.pdf](https://www.holidaysincornwall.com/wp-content/uploads/2022/06/Albelli_Photo_Books_formerly_albelli_Photo_Book_Creator_.pdf) <https://gonzaloviteri.net/wp-content/uploads/2022/06/kimbfred.pdf> <http://www.vxc.pl/?p=3376>